# Figures, Tables, and Listings

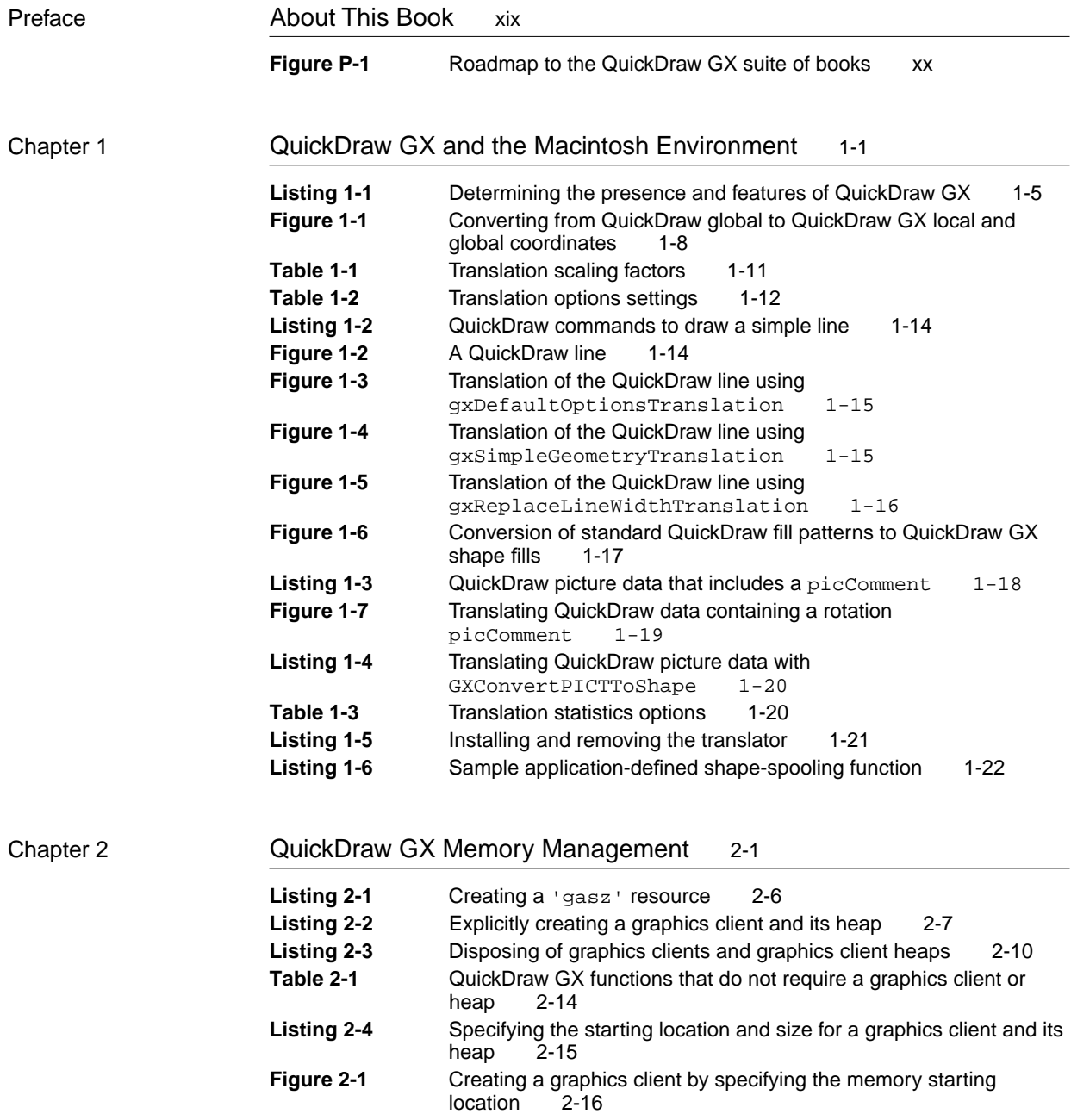

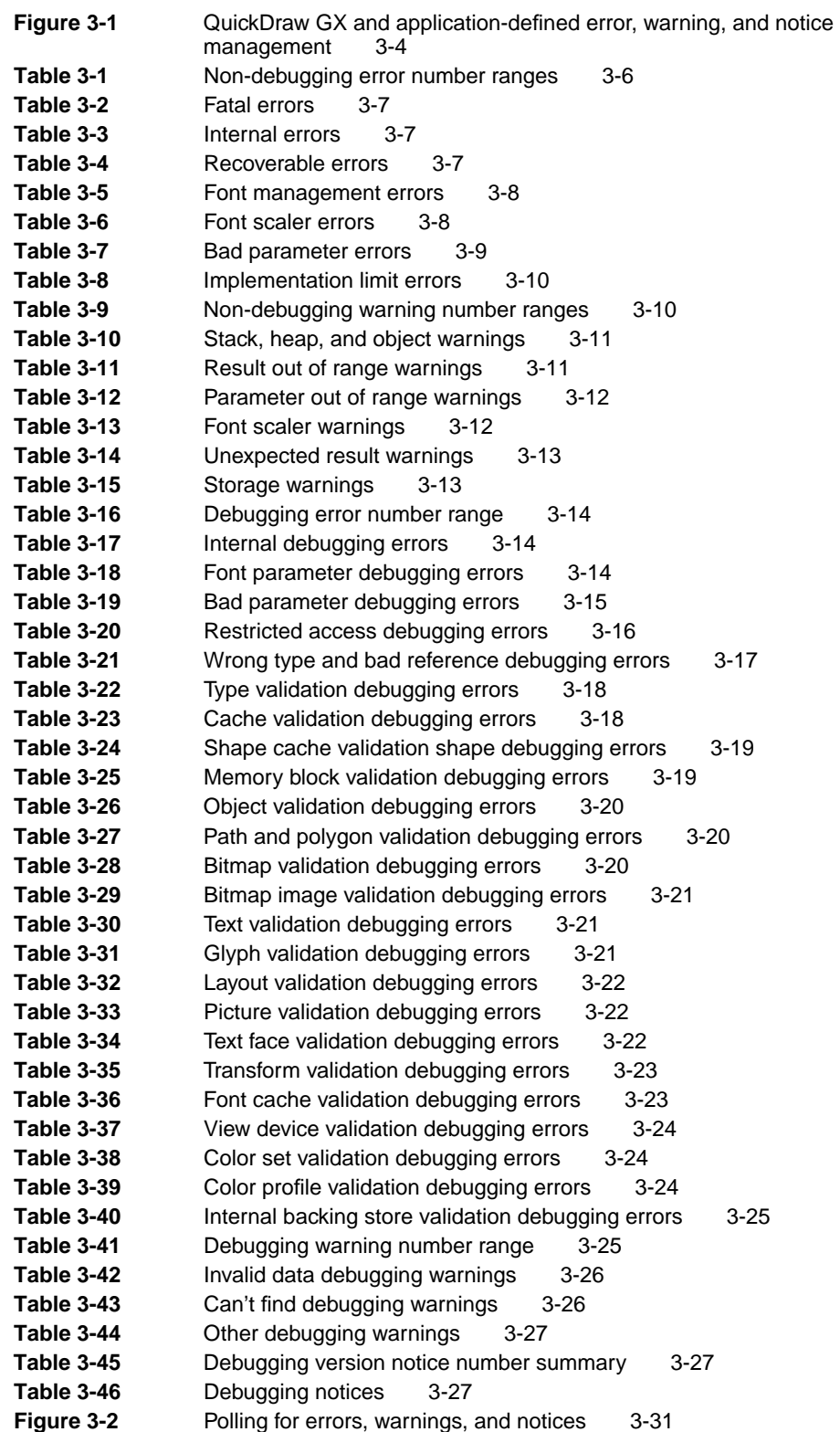

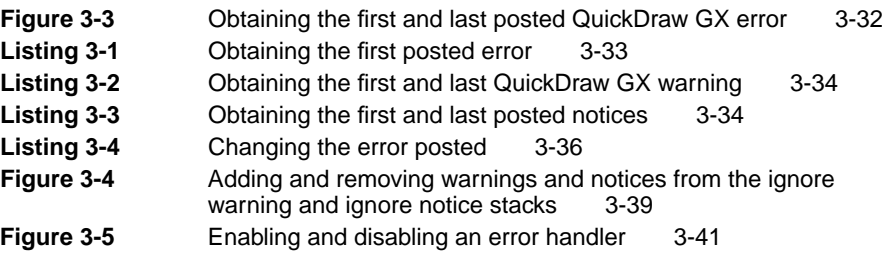

## Chapter 4 **QuickDraw GX Debugging** 4-1

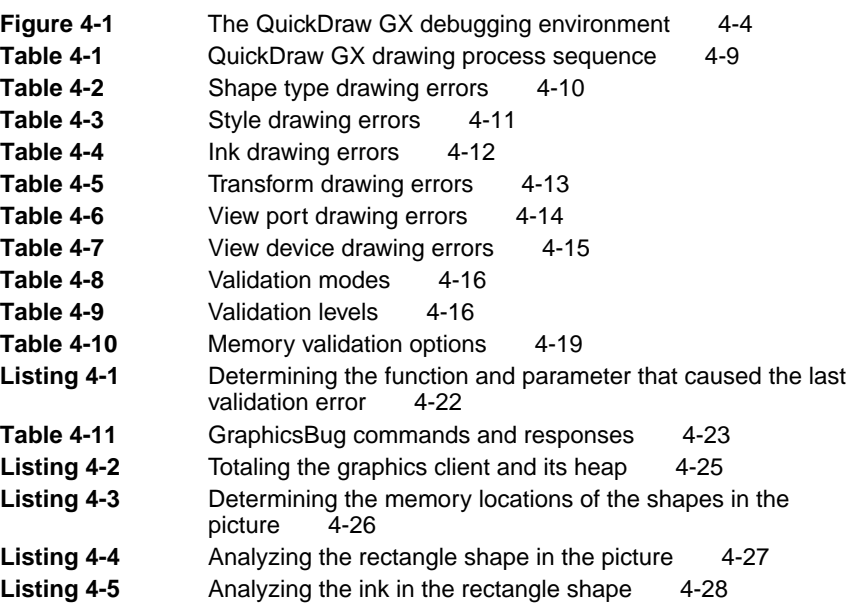

### Chapter 5 Collection Manager 5-1

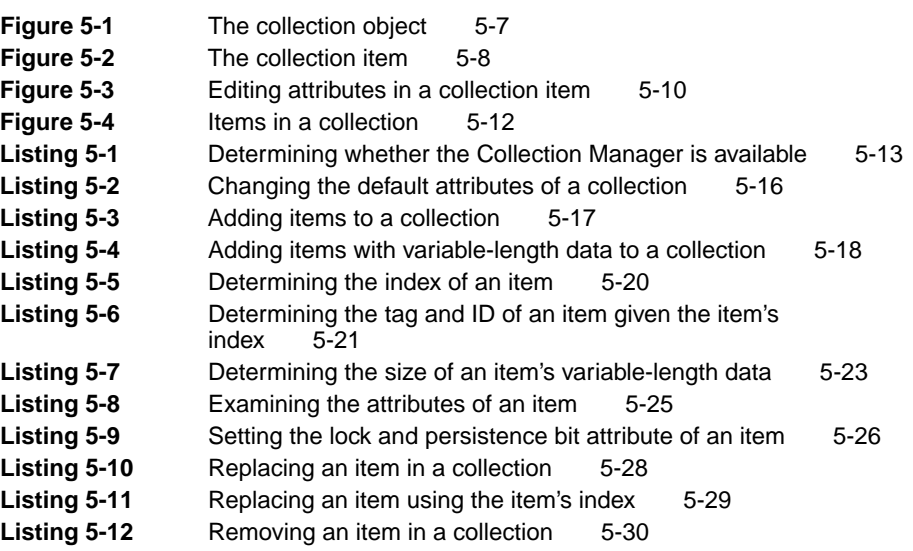

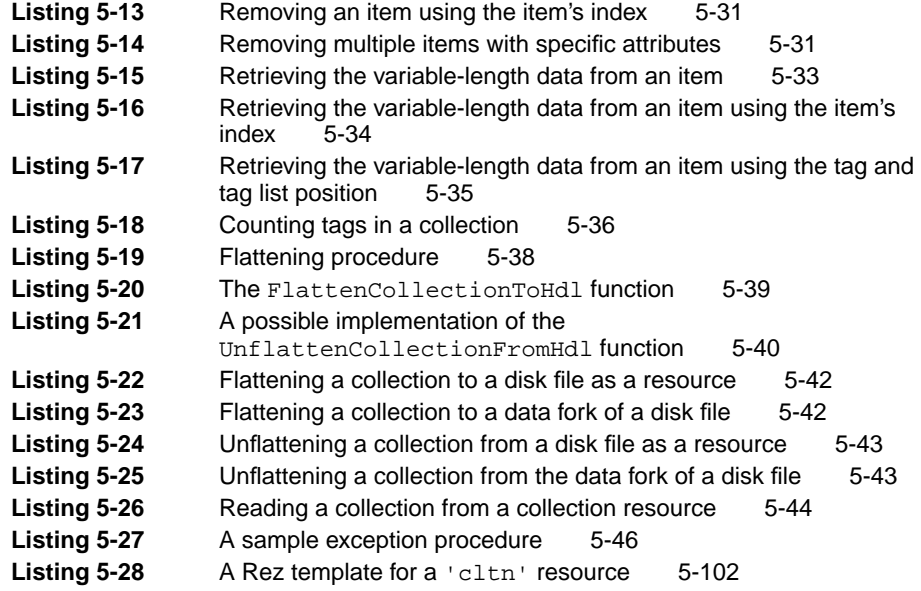

### Chapter 6 Message Manager 6-1

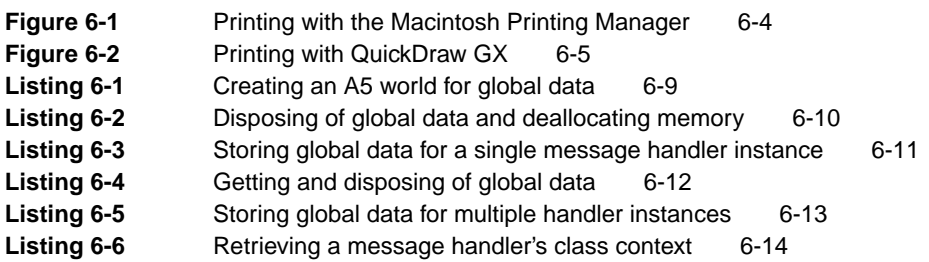

### Chapter 7 QuickDraw GX Stream Format 7-1

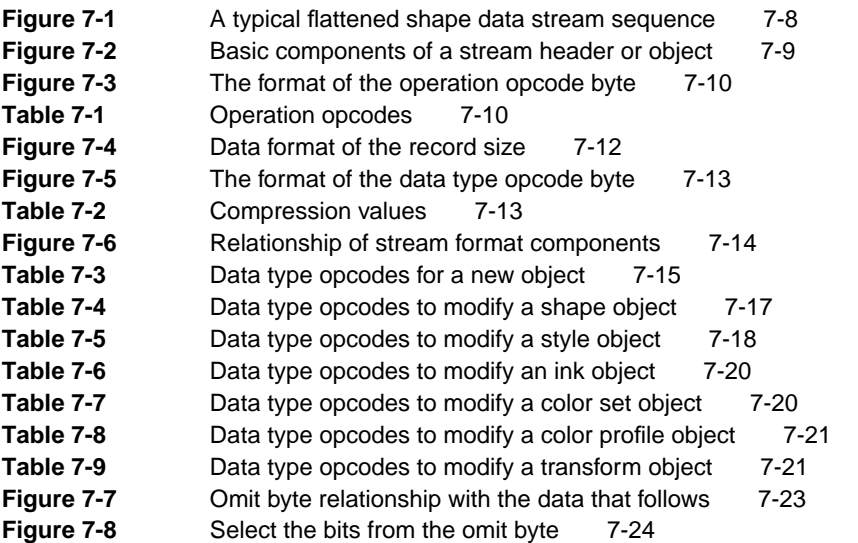

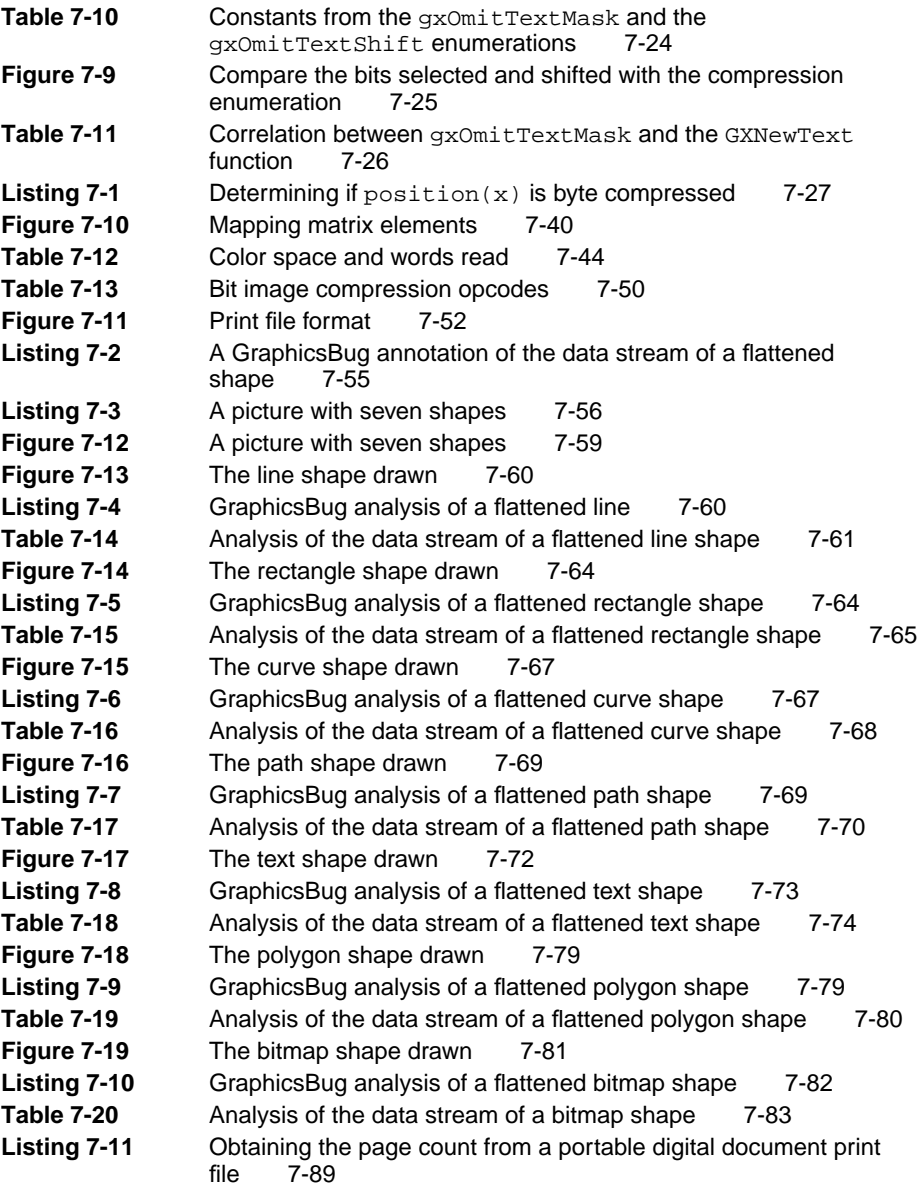

### Chapter 8 **QuickDraw GX Mathematics** 8-1

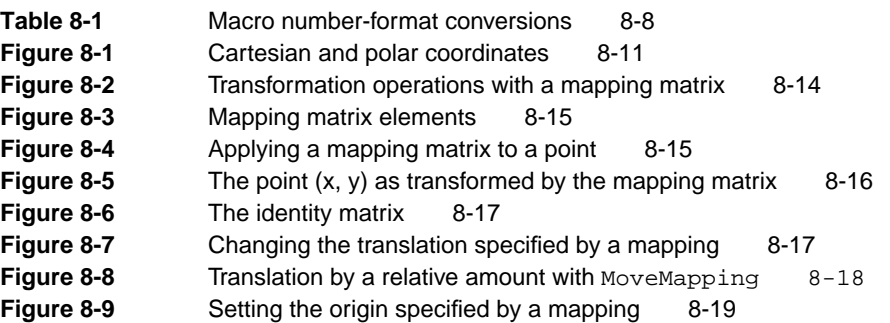

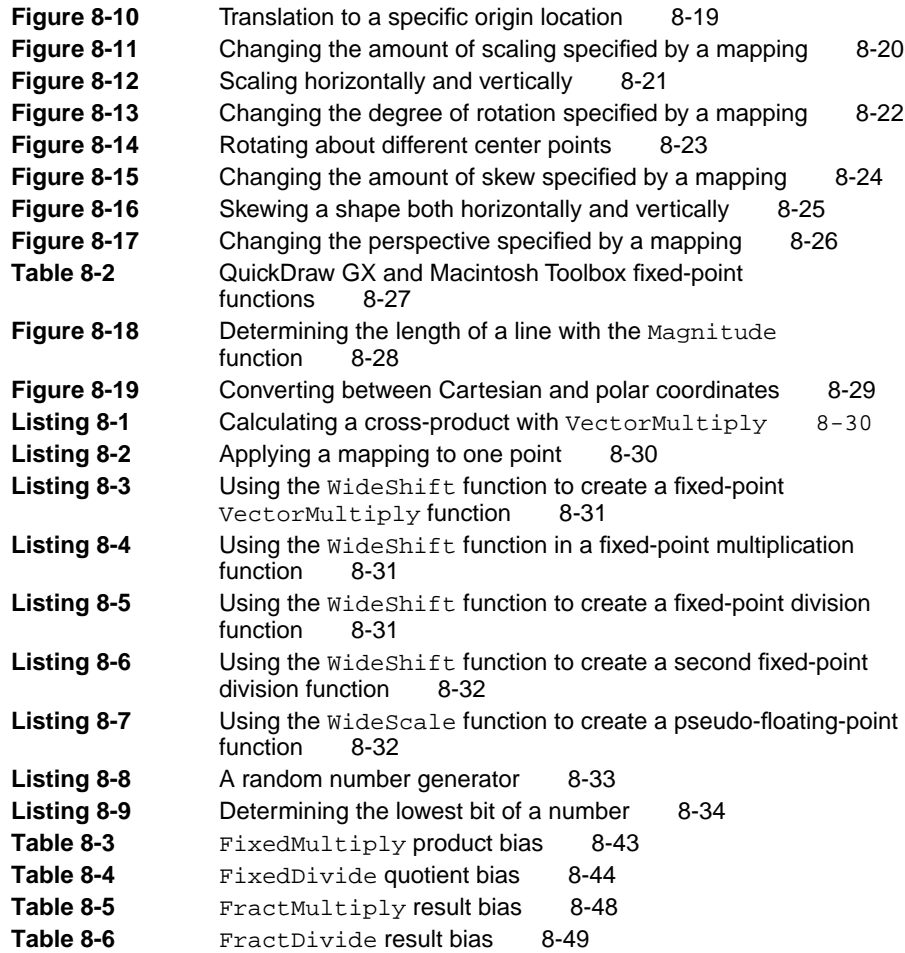